# KING SAUD UNIVERSITY

COLLEGE OF COMPUTER & INFORMATION SCIENCES **DEPARTMENT OF COMPUTER SCIENCE** 

CSC212 Data Structures Second Semester 1425/1426 AH Duration: 2 Hours

First Mid-term Examination: Tuesday 26.02.1426 A.H./05.04.2005 C.E. Instructors: Dr. Aqil Azmi and Mr. Saad Al-Ahmadi

# **1. [Marks 10+6+3+6=25]**

**a.** Give a simplified Big-*O* bound for the following functions:

**1.**  $10n^3 - 20n + 100$ 

- **2.**  $\log(n^2 + 1)$
- **3.**  $n(n!+2^n)$
- **4.**  $3n^2/(n+1)$
- 5.  $\sqrt{n \log 3^n}$
- **b.** For each of the following pairs of functions  $f(n)$  and  $g(n)$ , either
	- $f(n) = O(q(n))$  or  $q(n) = O(f(n))$ , but not both. Determine which is the case,
		- **1.**  $f(n) = n + \log n$ ,  $g(n) = n\sqrt{n}$ .
		- **2.**  $f(n) = 2(\log n)^2$ ,  $g(n) = 1 + \log n$ .
		- **3.**  $f(n) = 2^n$ ,  $g(n) = 1000n^{10}$ .
- **c.** What is the Big-*O*, *C*,  $n_0$  for the equation  $(5n^2 + 10)(n^3 1)$
- **d.** Consider the following code fragment. What value of x will it output?

 $x = 10;$ for  $(k = 1; k \le 100; ++k)$ for (i = k; i <= 100;  $+i$ )  $x = x + 2;$ cout  $<<$  "x=", x;

Show all your calculations.

**Hint:** useful formula, 
$$
\sum_{j=i}^{n} j = \frac{1}{2} [n(n+1) - i(i-1)]
$$

#### **2. [Marks 7+8=15]**

Consider the Link list ADT specifications, write the code of the function with the given prototype and specifications:

- **a.** Write the client function: template <class Type> void findprior(Linklist<Type> &list); *Precondition*: (1) link list not empty; (2) current is not pointing at the first node. *Process*: the node prior (before) the current node is made the current node.
- **b.** Write the method (member function) using single pointer implementation: template <class Type> void Linklist<Type>::findprior(); *Precondition*: same as in part (a). *Process*: same as in part (a).

# 3. [Marks 20]

Using the Sequential list ADT write the client function: template <class Type> void RemoveDuplicates (List<Type> &list); Precondition: none.

*Process:* removes all the duplicate elements from the list. Leaving the first occurrence of the element, all subsequent occurrences are removed from the list. See the example below.

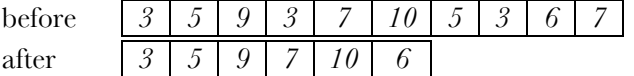

### 4. [Marks 20]

Write the client function, void PrintCommon (Stack<char> &SA, Stack<char> &SB);

which receives two stacks SA and SB (both of type char) and prints the common elements (العناصر المشتركة). That is, elements which appears in both stacks (case sensitive). For example if input was,

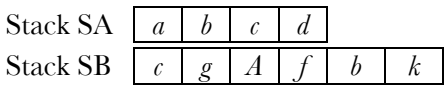

then the code should output:  $c, b$ .

**Note:** (1) do not use any mass storage, *i.e.* no arrays, link lists, queues and extra stacks; and (2) upon return both stacks should be intact (المحافظة على محتوياتهما بعد انتهاء الدالة).

# 5. [Marks 20]

Assume that you have only the Queue ADT. Implement the complete Stack ADT using the Queue ADT only. You are not allowed to use arrays, link list, other stacks. المطلوب: تنفيذ جميع عمليات Stack ADT باستعمال ال Queue ADT فقط.